# **JSRenderEvent**

# **Method Summary**

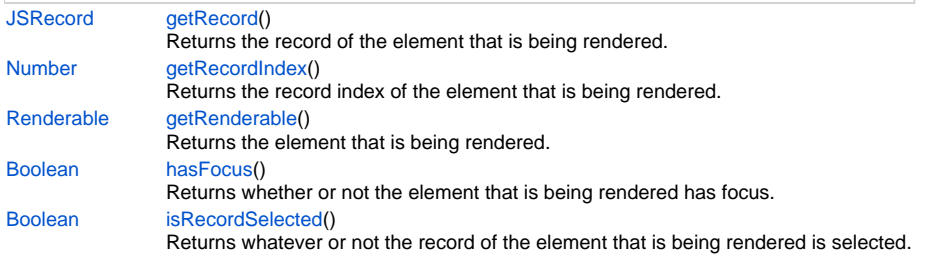

# **Method Details**

## <span id="page-0-0"></span>**getRecord**

[JSRecord](https://wiki.servoy.com/display/Serv7/JSRecord) **getRecord** ()

Returns the record of the element that is being rendered.

This is null for elements of type form when they are in table view mode.

**Returns**

[JSRecord](https://wiki.servoy.com/display/Serv7/JSRecord) - Record of the element that is being rendered

**Sample**

```
// type the record returned from the call with JSDoc, fill in the right server/tablename
/** @type {JSRecord<db:/servername/tablename>} */
var record = event.getRecord();
```
## <span id="page-0-1"></span>**getRecordIndex**

[Number](https://wiki.servoy.com/display/Serv7/Number) **getRecordIndex** ()

Returns the record index of the element that is being rendered.

# **Returns**

[Number](https://wiki.servoy.com/display/Serv7/Number) - record index of the element that is being rendered

**Sample**

event.getRecordIndex()

## <span id="page-0-2"></span>**getRenderable**

[Renderable](https://wiki.servoy.com/display/Serv7/Renderable) **getRenderable** ()

Returns the element that is being rendered.

#### **Returns**

[Renderable](https://wiki.servoy.com/display/Serv7/Renderable) - Renderable the element that is being rendered

#### **Sample**

event.getRenderable();

#### <span id="page-0-3"></span>**hasFocus**

[Boolean](https://wiki.servoy.com/display/Serv7/Boolean) **hasFocus** ()

Returns whether or not the element that is being rendered has focus.

### **Returns**

[Boolean](https://wiki.servoy.com/display/Serv7/Boolean) - true if the element that is being rendered has the focus, false otherwise

#### **Sample**

event.hasFocus();

# <span id="page-1-0"></span>**isRecordSelected**

# [Boolean](https://wiki.servoy.com/display/Serv7/Boolean) **isRecordSelected** ()

Returns whatever or not the record of the element that is being rendered is selected.

**Returns**

[Boolean](https://wiki.servoy.com/display/Serv7/Boolean) - true if the record of the element that is being rendered is selected

# **Sample**

event.isRecordSelected()